# BGP Best Current Practices

**ISP Training Workshops** 

### Configuring BGP

Where do we start?

#### IOS Good Practices

ISPs should start off with the following BGP commands as a basic template:

```
router bgp 64511 
Replace with public ASN distance bgp 200 200 200

no synchronization
no auto-summary

Make ebgp and ibgp distance the same
```

If supporting more than just IPv4 unicast neighbours

no bgp default ipv4-unicast

is also very important and required

#### Cisco IOS Good Practices

- BGP in Cisco IOS is permissive by default
- Configuring BGP peering without using filters means:
  - All best paths on the local router are passed to the neighbour
  - All routes announced by the neighbour are received by the local router
  - Can have disastrous consequences
- Good practice is to ensure that each eBGP neighbour has inbound and outbound filter applied:

```
router bgp 64511
neighbor 1.2.3.4 remote-as 64510
neighbor 1.2.3.4 prefix-list as64510-in in
neighbor 1.2.3.4 prefix-list as64510-out out
```

### What is BGP for??

What is an IGP not for?

#### BGP versus OSPF/ISIS

- Internal Routing Protocols (IGPs)
  - examples are ISIS and OSPF
  - used for carrying infrastructure addresses
  - NOT used for carrying Internet prefixes or customer prefixes
  - design goal is to minimise number of prefixes in IGP to aid scalability and rapid convergence

#### BGP versus OSPF/ISIS

- BGP used internally (iBGP) and externally (eBGP)
- iBGP used to carry
  - some/all Internet prefixes across backbone
  - customer prefixes
- eBGP used to
  - exchange prefixes with other ASes
  - implement routing policy

#### BGP versus OSPF/ISIS

- DO NOT:
  - distribute BGP prefixes into an IGP
  - distribute IGP routes into BGP
  - use an IGP to carry customer prefixes
- YOUR NETWORK WILL NOT SCALE

### Aggregation

### Aggregation

- Aggregation means announcing the address block received from the RIR to the other ASes connected to your network
- Subprefixes of this aggregate may be:
  - Used internally in the ISP network
  - Announced to other ASes to aid with multihoming
- Unfortunately too many people are still thinking about class Cs, resulting in a proliferation of /24s in the Internet routing table
  - Note: Same is happening for /48s with IPv6

## Configuring Aggregation – Cisco IOS

- ISP has 101.10.0.0/19 address block
- To put into BGP as an aggregate:

```
router bgp 64511
network 101.10.0.0 mask 255.255.224.0
ip route 101.10.0.0 255.255.224.0 null0
```

- The static route is a "pull up" route
  - more specific prefixes within this address block ensure connectivity to ISP's customers
  - "longest match lookup

### Aggregation

- Address block should be announced to the Internet as an aggregate
- Subprefixes of address block should NOT be announced to Internet unless for traffic engineering
  - See BGP Multihoming presentations
- Aggregate should be generated internally
  - Not on the network borders!

### Announcing Aggregate – Cisco IOS

#### Configuration Example

```
router bgp 64511
  network 101.10.0.0 mask 255.255.224.0
  neighbor 102.102.10.1 remote-as 101
  neighbor 102.102.10.1 prefix-list out-filter out
!
ip route 101.10.0.0 255.255.224.0 null0
!
ip prefix-list out-filter permit 101.10.0.0/19
ip prefix-list out-filter deny 0.0.0.0/0 le 32
```

#### Announcing an Aggregate

- ISPs who don't and won't aggregate are held in poor regard by community
- Registries publish their minimum allocation size
  - Anything from a /20 to a /22 depending on RIR
  - Different sizes for different address blocks
- No real reason to see anything longer than a /22 prefix in the Internet
  - BUT there are currently (June 2012) >216000 /24s!
- But: APNIC changed (Oct 2010) its minimum allocation size on all blocks to /24
  - IPv4 run-out is starting to have an impact

Aggregation – Example

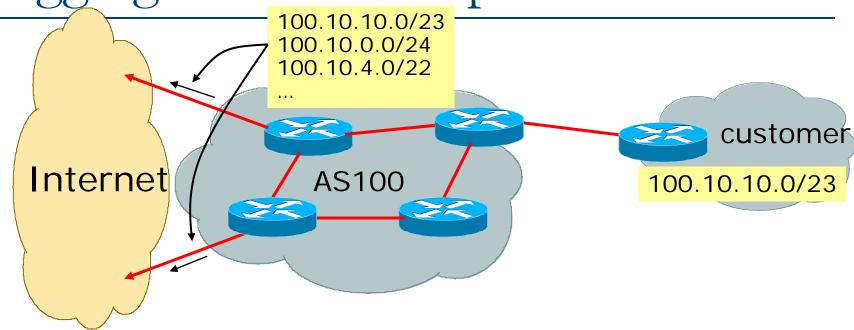

- Customer has /23 network assigned from AS100's /19 address block
- AS100 announces customers' individual networks to the Internet

### Aggregation – Bad Example

- Customer link goes down
  - Their /23 network becomes unreachable
  - /23 is withdrawn from AS100's iBGP
- Their ISP doesn't aggregate its /19 network block
  - /23 network withdrawal announced to peers
  - starts rippling through the Internet
  - added load on all Internet backbone routers as network is removed from routing table

#### Customer link returns

- Their /23 network is now visible to their ISP
- Their /23 network is readvertised to peers
- Starts rippling through Internet
- Load on Internet backbone routers as network is reinserted into routing table
- Some ISP's suppress the flaps
- Internet may take 10-20 min or longer to be visible

bdNOG6, Bogula, Bangladesh Where is the Quality of Service???

#### Aggregation – Example

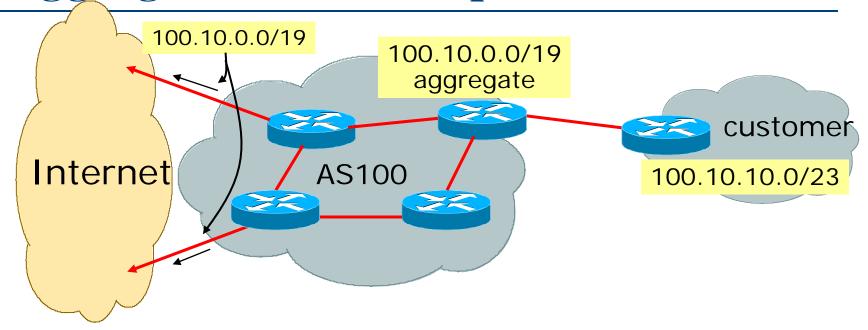

- Customer has /23 network assigned from AS100's /19 address block
- AS100 announced /19 aggregate to the Internet

### Aggregation – Good Example

- Customer link goes down
  - their /23 network becomes unreachable
  - /23 is withdrawn from AS100's iBGP
- 19 aggregate is still being announced
  - no BGP hold down problems
  - no BGP propagation delays
  - no damping by other ISPs

- Customer link returns
- Their /23 network is visible again
  - The /23 is re-injected into AS100's iBGP
- The whole Internet becomes visible immediately
- Customer has Quality of Service perception

#### Aggregation – Summary

- Good example is what everyone should do!
  - Adds to Internet stability
  - Reduces size of routing table
  - Reduces routing churn
  - Improves Internet QoS for everyone
- Bad example is what too many still do!
  - Why? Lack of knowledge?
  - Laziness?

### The Internet Today (August 2012)

#### Current Internet Routing Table Statistics

| BGP Routing Table Entries            | 422061 |
|--------------------------------------|--------|
| Prefixes after maximum aggregation   | 177317 |
| Unique prefixes in Internet          | 204324 |
| Prefixes smaller than registry alloc | 148677 |
| /24s announced                       | 220880 |
| <ul><li>ASes in use</li></ul>        | 41824  |

#### Efforts to improve aggregation

- The CIDR Report
  - Initiated and operated for many years by Tony Bates
  - Now combined with Geoff Huston's routing analysis
    - www.cidr-report.org
    - (covers both IPv4 and IPv6 BGP tables)
  - Results e-mailed on a weekly basis to most operations lists around the world
  - Lists the top 30 service providers who could do better at aggregating
- RIPE Routing WG aggregation recommendation
  - RIPE-399 www.ripe.net/ripe/docs/ripe-399.html

# Efforts to Improve Aggregation The CIDR Report

- Also computes the size of the routing table assuming ISPs performed optimal aggregation
- Website allows searches and computations of aggregation to be made on a per AS basis
  - Flexible and powerful tool to aid ISPs
  - Intended to show how greater efficiency in terms of BGP table size can be obtained without loss of routing and policy information
  - Shows what forms of origin AS aggregation could be performed and the potential benefit of such actions to the total table size
  - Very effectively challenges the traffic engineering excuse

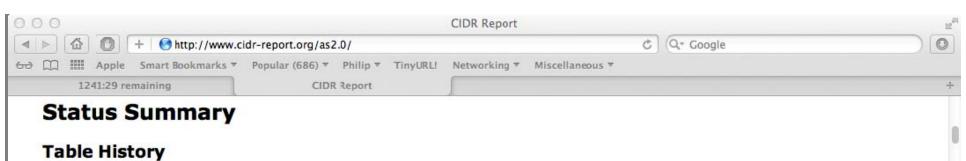

| Date     | <b>Prefixes</b> | CIDR Aggregated |
|----------|-----------------|-----------------|
| 25-05-12 | 414357          | 242094          |
| 26-05-12 | 414444          | 242009          |
| 27-05-12 | 414372          | 242171          |
| 28-05-12 | 414483          | 242396          |
| 29-05-12 | 414855          | 242346          |
| 30-05-12 | 415000          | 242304          |
| 31-05-12 | 414797          | 242308          |
| 01-06-12 | 415005          | 242251          |

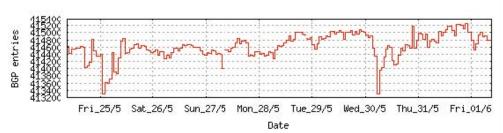

Plot: BGP Table Size

#### **AS Summary**

41284 Number of ASes in routing system Number of ASes announcing only 17232 one prefix Largest number of prefixes 3411 announced by an AS AS6389: BELLSOUTH-NET-BLK -Bel South.net Inc. Largest address span announced 112706016 by an AS (/32s) AS4134: CHINANET-BACKBONE No.31, Jin-rong Street

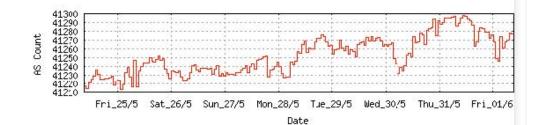

Plot: AS count

Plot: Average announcements per origin AS

Report: ASes ordered by originating address span baNOG6, Bogra, Bangladesh Report: ASes ordered by transit address span

Report: Autonomous System number-to-name mapping (from Registry WHOIS data)

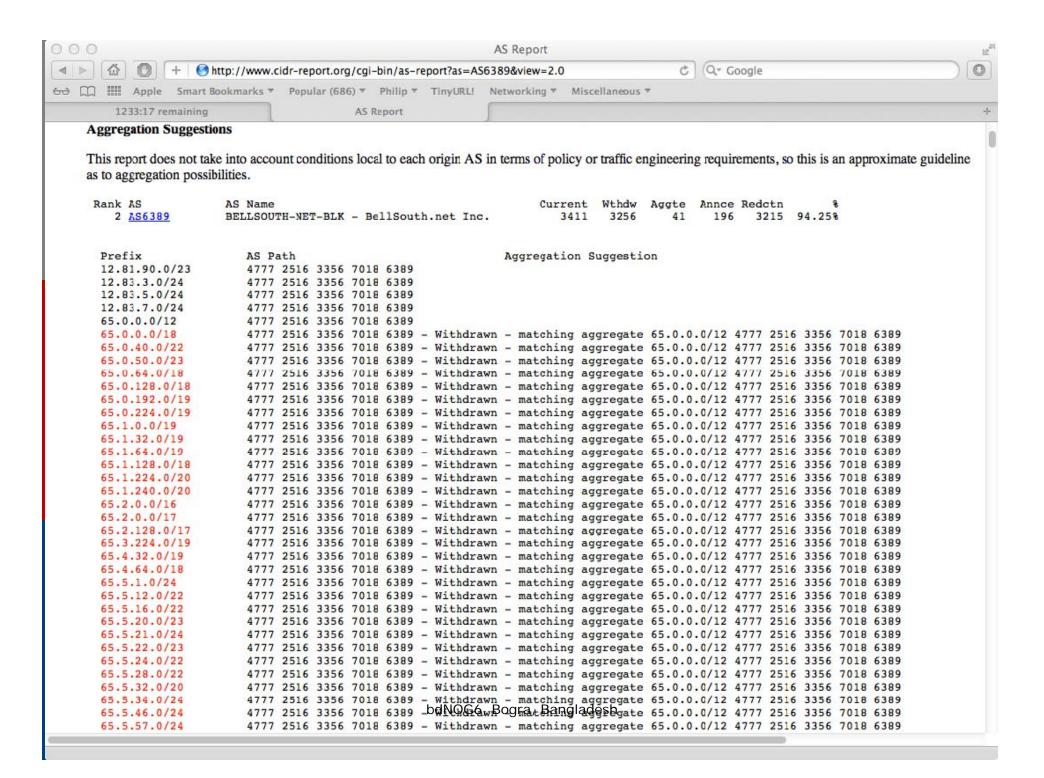

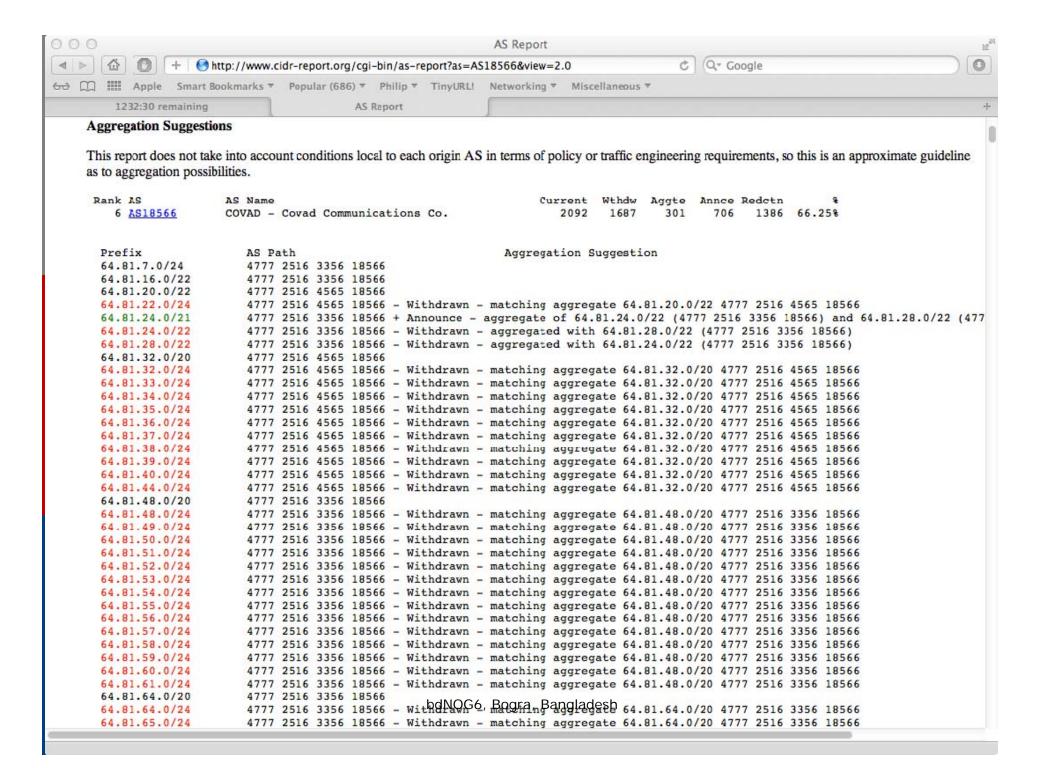

### Importance of Aggregation

- Size of routing table
  - Router Memory is not so much of a problem as it was in the 1990s
  - Routers can be specified to carry 1 million+ prefixes
- Convergence of the Routing System
  - This is a problem
  - Bigger table takes longer for CPU to process
  - BGP updates take longer to deal with
  - BGP Instability Report tracks routing system update activity
  - bgpupdates.potaroo.net/instability/bgpupd.html

#### The BGP Instability Report

The BGP Instability Report is updated daily. This report was generated on 01 June 2012 06:15 (UTC+1000)

#### 50 Most active ASes for the past 7 days

| RANK | ASN   | UPDs   | %     | Prefixes | UPDs/Prefix | AS NAME                                                      |
|------|-------|--------|-------|----------|-------------|--------------------------------------------------------------|
| 1    | 383   | 192192 | 8.46% | 126      | 1525.33     | AFCONC-BLOCK1-AS - 754th Electronic Systems Group            |
| 2    | 8452  | 91007  | 4.00% | 1375     | 66.19       | TE-AS TE-AS                                                  |
| 3    | 8402  | 60332  | 2.65% | 1941     | 31.08       | CORBINA-AS OJSC "Vimpelcom"                                  |
| 4    | 9829  | 54914  | 2.42% | 1298     | 42.31       | BSNL-NIB National Internet Backbone                          |
| 5    | 19647 | 47156  | 2.07% | 20       | 2357.80     | HPOD20001 - Hewlett-Packard Operation Division               |
| 6    | 38142 | 33384  | 1.47% | 16       | 2086.50     | UNAIR-AS-ID Universitas Airlangga                            |
| 7    | 12479 | 27393  | 1.21% | 697      | 39.30       | UNI2-AS France Telecom Espana SA                             |
| 8    | 35994 | 26629  | 1.17% | 73       | 364.78      | AKAMAI-AS - Akamai Technologies, Inc.                        |
| 9    | 7908  | 25800  | 1.14% | 79       | 326.58      | Comsat Argentina S.A.                                        |
| 10   | 5800  | 23102  | 1.02% | 268      | 86.20       | DNIC-ASBLK-05800-06055 - DoD Network Information Center      |
| 11   | 41661 | 21899  | 0.96% | 356      | 61.51       | ERTH-CHEL-AS CJSC "ER-Telecom Holding"                       |
| 12   | 1257  | 20680  | 0.91% | 190      | 108.84      | TELE2                                                        |
| 13   | 13118 | 20040  | 0.88% | 48       | 417.50      | ASN-YARTELECOM OJSC Rostelecom                               |
| 14   | 28306 | 19103  | 0.84% | 34       | 561.85      | TC Net Informática e Telecomunicações LTDA                   |
| 15   | 10455 | 18155  | 0.80% | 65       | 279.31      | LUCENT-CIO - Lucent Technologies Inc.                        |
| 16   | 17813 | 17513  | 0.77% | 133      | 131.68      | MTNL-AP Mahanagar Telephone Nigam Ltd.                       |
| 17   | 3549  | 16826  | 0.74% | 1007     | 16.71       | GBLX Global Crossing Ltd.                                    |
| 18   | 36856 | 16593  | 0.73% | 7        | 2370.43     | MOZILLA-CORP - Mozilla Corporation                           |
| 19   | 25543 | 15053  | 0.66% | 55       | 273.69      | FasoNet-AS                                                   |
| 20   | 24560 | 13716  | 0.60% | 1028     | 13.34       | AIRTELBROADBAND-AS-AP Bharti Airtel Ltd., Telemedia Services |
| 21   | 2118  | 12271  | 0.54% | 1312     | 9.35        | RELCOM-AS OOO "NPO Relcom"<br>NOG6, Bogra, Bangladesh        |
| 22   | 19318 | 12159  | 0.53% | 47       | 258.70      | NJIIX-AS-1 - NEW JERSEY INTERNATIONAL INTERNET EXCHANGE LLC  |

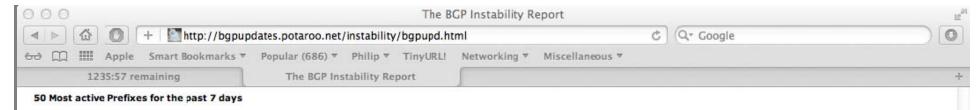

| RANK | PREFIX           | UPDs  | %     | Origin AS AS NAME                                                                                                    |
|------|------------------|-------|-------|----------------------------------------------------------------------------------------------------|
| 1    | 109.161.64.0/19  | 19671 | 0.81% | 13118 – ASN-YARTELECOM OJSC Rostelecom                                                                                     |
| 2    | 63.245.221.0/24  | 16573 | 0.68% | 36856 - MOZILLA-CORP - Mozilla Corporation                                                                                 |
| 3    | 168.87.176.0/24  | 14222 | 0.58% | 19647 - HPOD20001 - Hewlett-Packard Operation Division                                                                     |
| 4    | 168.87.128.0/21  | 14171 | 0.58% | 19647 - HPOD20001 - Hewlett-Packard Operation Division                                                                     |
| 5    | 130.36.34.0/24   | 10737 | 0.44% | 32528 – ABBOTT Abbot Labs                                                                                                  |
| 6    | 69.31.106.0/23   | 9520  | 0.39% | 35994 – AKAMAI-AS - Akamai Technologies, Inc.                                                                              |
| 7    | 155.72.152.0/21  | 9383  | 0.38% | 19647 - HPOD20001 - Hewlett-Packard Operation Division                                                                     |
| 8    | 155.72.158.0/24  | 9376  | 0.38% | 19647 - HPOD20001 - Hewlett-Packard Operation Division                                                                     |
| 9    | 41.43.147.0/24   | 9035  | 0.37% | 8452 – TE-AS TE-AS                                                                                                    |
| 10   | 23.2.6.0/23      | 8522  | 0.35% | 35994 – AKAMAI-AS - Akamai Technologies, Inc.                                                                              |
| 11   | 23.65.27.0/24    | 8520  | 0.35% | 35994 – AKAMAI-AS - Akamai Technologies, Inc.                                                                              |
| 12   | 62.36.252.0/22   | 8022  | 0.33% | 12479 – UNI2-AS France Telecom Espana SA                                                                                   |
| 13   | 91.202.212.0/22  | 7750  | 0.32% | 44798 – PERVOMAYSK-AS PP "SKS-Pervomaysk"                                                                                  |
| 14   | 62.36.249.0/24   | 6535  | 0.27% | 12479 – UNI2-AS France Telecom Espana SA                                                                                   |
| 15   | 62.36.241.0/24   | 6218  | 0.25% | 12479 – UNI2-AS France Telecom Espana SA                                                                                   |
| 16   | 62.36.210.0/24   | 6060  | 0.25% | 12479 – UNI2-AS France Telecom Espana SA                                                                                   |
| 17   | 59.177.48.0/20   | 5860  | 0.24% | 17813 – MTNL-AP Mahanagar Telephone Nigam Ltd.                                                                             |
| 18   | 194.63.9.0/24    | 4646  | 0.19% | 1273 - CW Cable and Wireless Worldwide plc                                                                                 |
| 19   | 182.64.0.0/16    | 4607  | 0.19% | 24560 - AIRTELBROADBAND-AS-AP Bharti Airtel Ltd., Telemedia Services                                                       |
| 20   | 192.11.177.0/24  | 3616  | 0.15% | 10455 – LUCENT-CIO - Lucent Technologies Inc.                                                                              |
| 21   | 192.11.147.0/24  | 3616  | 0.15% | 10455 – LUCENT-CIO - Lucent Technologies Inc.                                                                              |
| 22   | 135.245.152.0/23 | 3610  | 0.15% | 10455 – LUCENT-CIO - Lucent Technologies Inc.                                                                              |
| 23   | 135.244.152.0/21 | 3610  | 0.15% | 10455 – LUCENT-CIO - Lucent Technologies Inc.                                                                              |
| 24   | 135.245.152.0/21 | 3610  | 0.15% | 10455 – LUCENT-CIO - Lucent Technologies Inc.                                                                              |
| 25   | 202.56.215.0/24  | 3170  |       | 24560 – AIRTELBROADBAND-AS-AP Bharti Airtel Ltd., Telemedia Services                                                       |
| 26   | 137.14.144.0/21  | 3127  | 0.13% | 246 – ASIFICS പ്രിസ്ക് റ്റെ 7ള്ഷ്യം പ്രിജ്ഞുള്ള ക്രൂൺലോട് Group<br>383 – AFCONC-BLOCK1-AS - 754th Electronic Systems Group |

### Receiving Prefixes

### Receiving Prefixes

- There are three scenarios for receiving prefixes from other ASNs
  - Customer talking BGP
  - Peer talking BGP
  - Upstream/Transit talking BGP
- Each has different filtering requirements and need to be considered separately

# Receiving Prefixes: From Customers

- ISPs should only accept prefixes which have been assigned or allocated to their downstream customer
- If ISP has assigned address space to its customer, then the customer IS entitled to announce it back to his ISP
- If the ISP has NOT assigned address space to its customer, then:
  - Check in the five RIR databases to see if this address space really has been assigned to the customer
  - The tool: whois —h jwhois.apnic.net x.x.x.0/24
    - (jwhois queries all RIR databases)

# Receiving Prefixes: From Customers

Example use of whois to check if customer is entitled to announce address space:

```
$ whois -h whois.apnic.net 202.12.29.0
```

inetnum: 202.12.28.0 - 202.12.29.255

netname: APNIC-AP

descr: Asia Pacific Network Information Centre

descr: Regional Internet Registry for the Asia-Pacific

descr: 6 Cordelia Street

descr: South Brisbane, QLD 4101

descr: Australia

country: AU

admin-c: AIC1-AP Portable – means its an

tech-c: NO4-AP assignment to the customer, the customer can announce it to you

mnt-irt: IRT-APNIC-AP

changed: hm-changed@apnic.net

status: ASSIGNED PORTABLE

changed: hm-changed@apnic.net 20110309
bdNOG6, Bogra, Bangladesh

source: APNIC

# Receiving Prefixes: From Customers

Example use of whois to check if customer is entitled to announce address space:

```
$ whois -h whois.ripe.net 193.128.0.0
```

inetnum: 193.128.0.0 - 193.133.255.255

netname: UK-PIPEX-193-128-133

descr: Verizon UK Limited

country: GB

org: ORG-UA24-RIPE

admin-c: WERT1-RIPE

tech-c: UPHM1-RIPE

status: ALLOCATED UNSPECIFIED

remarks: Please send abuse notification to abuse@uk.uu.net

mnt-by: RIPE-NCC-HM-MNT

mnt-lower: AS1849-MNT

mnt-routes: AS1849-MNT

mnt-routes: WCOM-EMEA-RICE-MNT

mnt-irt: IRT-MCI-GB

source: RIPE # Filtered

ALLOCATED – means that this is

space and can only be announced

by the ISP holding the allocation

Provider Aggregatable address

(in this case Verizon UK)

## Receiving Prefixes from customer: Cisco IOS

- For Example:
  - downstream has 100.50.0.0/20 block
  - should only announce this to upstreams
  - upstreams should only accept this from them
- Configuration on upstream

```
router bgp 100
neighbor 102.102.10.1 remote-as 101
neighbor 102.102.10.1 prefix-list customer in
!
ip prefix-list customer permit 100.50.0.0/20
```

# Receiving Prefixes: From Peers

- A peer is an ISP with whom you agree to exchange prefixes you originate into the Internet routing table
  - Prefixes you accept from a peer are only those they have indicated they will announce
  - Prefixes you announce to your peer are only those you have indicated you will announce

# Receiving Prefixes: From Peers

- Agreeing what each will announce to the other:
  - Exchange of e-mail documentation as part of the peering agreement, and then ongoing updates

OR

 Use of the Internet Routing Registry and configuration tools such as the IRRToolSet

www.isc.org/sw/IRRToolSet/

#### Receiving Prefixes from peer: Cisco IOS

- For Example:
  - Peer has 220.50.0.0/16, 61.237.64.0/18 and 81.250.128.0/17 address blocks
- Configuration on local router

```
router bgp 100

neighbor 102.102.10.1 remote-as 101

neighbor 102.102.10.1 prefix-list my-peer in
!

ip prefix-list my-peer permit 220.50.0.0/16

ip prefix-list my-peer permit 61.237.64.0/18

ip prefix-list my-peer permit 81.250.128.0/17

ip prefix-list my-peer deny 0.0.0.0/0 le 32
```

- Upstream/Transit Provider is an ISP who you pay to give you transit to the WHOLE Internet
- Receiving prefixes from them is not desirable unless really necessary
  - Traffic Engineering see BGP Multihoming presentations
- Ask upstream/transit provider to either:
  - originate a default-routeOR
  - announce one prefix you can use as default

Downstream Router Configuration

```
router bgp 100
network 101.10.0.0 mask 255.255.224.0
neighbor 101.5.7.1 remote-as 101
neighbor 101.5.7.1 prefix-list infilter in
neighbor 101.5.7.1 prefix-list outfilter out
!
ip prefix-list infilter permit 0.0.0.0/0
!
ip prefix-list outfilter permit 101.10.0.0/19
```

Upstream Router Configuration

```
router bgp 101
neighbor 101.5.7.2 remote-as 100
neighbor 101.5.7.2 default-originate
neighbor 101.5.7.2 prefix-list cust-in in
neighbor 101.5.7.2 prefix-list cust-out out
!
ip prefix-list cust-in permit 101.10.0.0/19
!
ip prefix-list cust-out permit 0.0.0.0/0
```

- If necessary to receive prefixes from any provider, care is required.
  - Don't accept default (unless you need it)
  - Don't accept your own prefixes
- □ For IPv4:
  - Don't accept private (RFC1918) and certain special use prefixes:

http://www.rfc-editor.org/rfc/rfc5735.txt

- Don't accept prefixes longer than /24 (?)
- For IPv6:
  - Don't accept certain special use prefixes:

http://www.rfc-editor.org/rfc/rfc5156.txt

Don't accept prefixes longer than /48 (?)

- Check Team Cymru's list of "bogons" www.team-cymru.org/Services/Bogons/http.html
- For IPv4 also consult: www.rfc-editor.org/rfc/rfc6441.txt
- For IPv6 also consult: www.space.net/~gert/RIPE/ipv6-filters.html
- Bogon Route Server:

www.team-cymru.org/Services/Bogons/routeserver.html

 Supplies a BGP feed (IPv4 and/or IPv6) of address blocks which should not appear in the BGP table

#### Receiving IPv4 Prefixes

```
router bqp 100
 network 101.10.0.0 mask 255.255.224.0
neighbor 101.5.7.1 remote-as 101
neighbor 101.5.7.1 prefix-list in-filter in
ip prefix-list in-filter deny 0.0.0.0/0
                                                    ! Default
ip prefix-list in-filter deny 0.0.0.0/8 le 32
                                                    ! Network Zero
ip prefix-list in-filter deny 10.0.0.0/8 le 32
                                                    ! RFC1918
ip prefix-list in-filter deny 100.64.0.0/10 le 32 ! RFC6598 shared address
ip prefix-list in-filter deny 101.10.0.0/19 le 32
                                                    ! Local prefix
ip prefix-list in-filter deny 127.0.0.0/8 le 32
                                                    ! Loopback
ip prefix-list in-filter deny 169.254.0.0/16 le 32 ! Auto-config
ip prefix-list in-filter deny 172.16.0.0/12 le 32
                                                    ! RFC1918
ip prefix-list in-filter deny 192.0.2.0/24 le 32
                                                    ! TEST1
ip prefix-list in-filter deny 192.168.0.0/16 le 32
                                                    ! RFC1918
ip prefix-list in-filter deny 198.18.0.0/15 le 32
                                                    ! Benchmarking
ip prefix-list in-filter deny 198.51.100.0/24 le 32 ! TEST2
ip prefix-list in-filter deny 203.0.113.0/24 le 32 ! TEST3
ip prefix-list in-filter deny 224.0.0.0/3 le 32
                                                    ! Multicast
ip prefix-list in-filter deny 0.0.0.0/0 ge 25
                                                    ! Prefixes >/24
ip prefix-list in-filter permit 0.0.0.0/0 le 32
```

#### Receiving IPv6 Prefixes

```
router bqp 100
 network 2020:3030::/32
neighbor 2020:3030::1 remote-as 101
neighbor 2020:3030::1 prefix-list v6in-filter in
ipv6 prefix-list v6in-filter permit 2001::/32
                                                            ! Teredo
ipv6 prefix-list v6in-filter deny 2001::/32 le 128
                                                           ! Teredo subnets
ipv6 prefix-list v6in-filter deny 2001:db8::/32 le 128
                                                           ! Documentation
ipv6 prefix-list v6in-filter permit 2002::/16
                                                            ! 6to4
ipv6 prefix-list v6in-filter deny 2002::/16 le 128
                                                           ! 6to4 subnets
ipv6 prefix-list v6in-filter deny 2020:3030::/32 le 128 ! Local Prefix
ipv6 prefix-list v6in-filter deny 3ffe::/16 le 128
                                                           ! Old 6bone
ipv6 prefix-list v6in-filter permit 2000::/3 le 48
                                                            ! Global Unicast
ipv6 prefix-list v6in-filter deny ::/0 le 128
```

#### Receiving Prefixes

- Paying attention to prefixes received from customers, peers and transit providers assists with:
  - The integrity of the local network
  - The integrity of the Internet
- Responsibility of all ISPs to be good Internet citizens

## Prefixes into iBGP

#### Injecting prefixes into iBGP

- Use iBGP to carry customer prefixes
  - don't use IGP
- Point static route to customer interface
- Use BGP network statement
- As long as static route exists (interface active), prefix will be in BGP

# Router Configuration: network statement

**■** Example:

```
interface loopback 0
  ip address 215.17.3.1 255.255.255.255
!
interface Serial 5/0
  ip unnumbered loopback 0
  ip verify unicast reverse-path
!
ip route 215.34.10.0 255.255.252.0 Serial 5/0
!
router bgp 100
  network 215.34.10.0 mask 255.255.252.0
```

#### Injecting prefixes into iBGP

- Interface flap will result in prefix withdraw and reannounce
  - USe "ip route . . . permanent"
- Many ISPs redistribute static routes into BGP rather than using the network statement
  - Only do this if you understand why

#### Injecting prefixes into iBGP

- Route-map ISP-block can be used for many things:
  - setting communities and other attributes
  - setting origin code to IGP, etc
- Be careful with prefix-lists and route-maps
  - absence of either/both means all statically routed prefixes go into iBGP

#### Summary

- Best Practices Covered:
  - When to use BGP
  - When to use ISIS/OSPF
  - Aggregation
  - Receiving Prefixes
  - Prefixes into BGP

# BGP Best Current Practices

**ISP Training Workshops**